### **С чего начать свой бизнес он-лайн?**

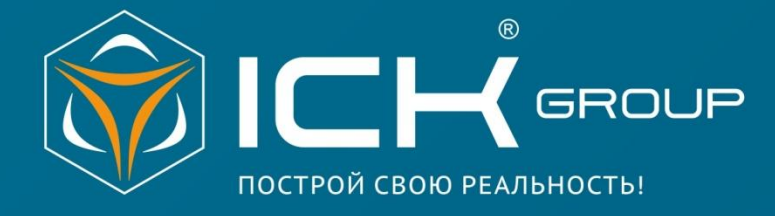

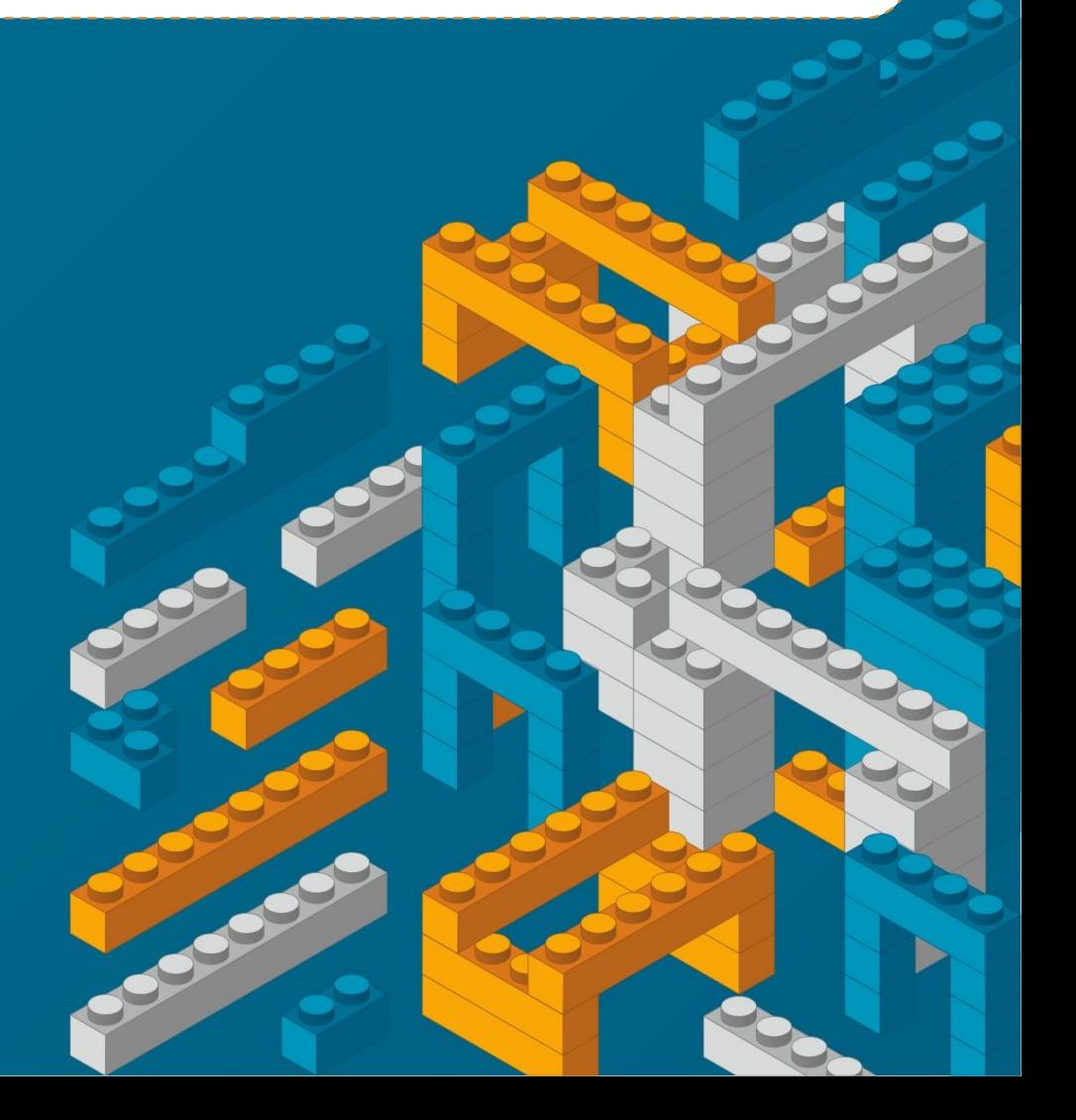

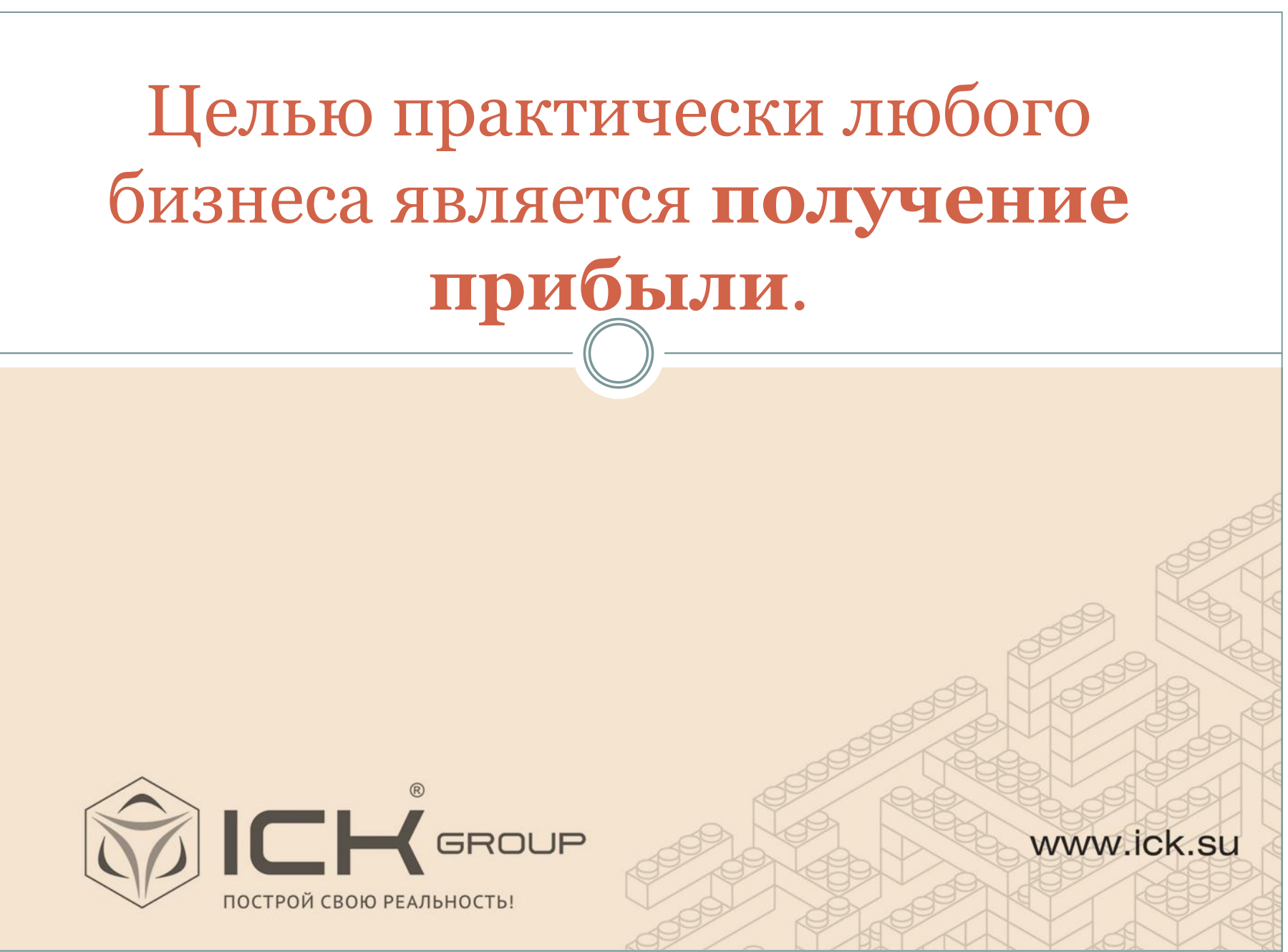

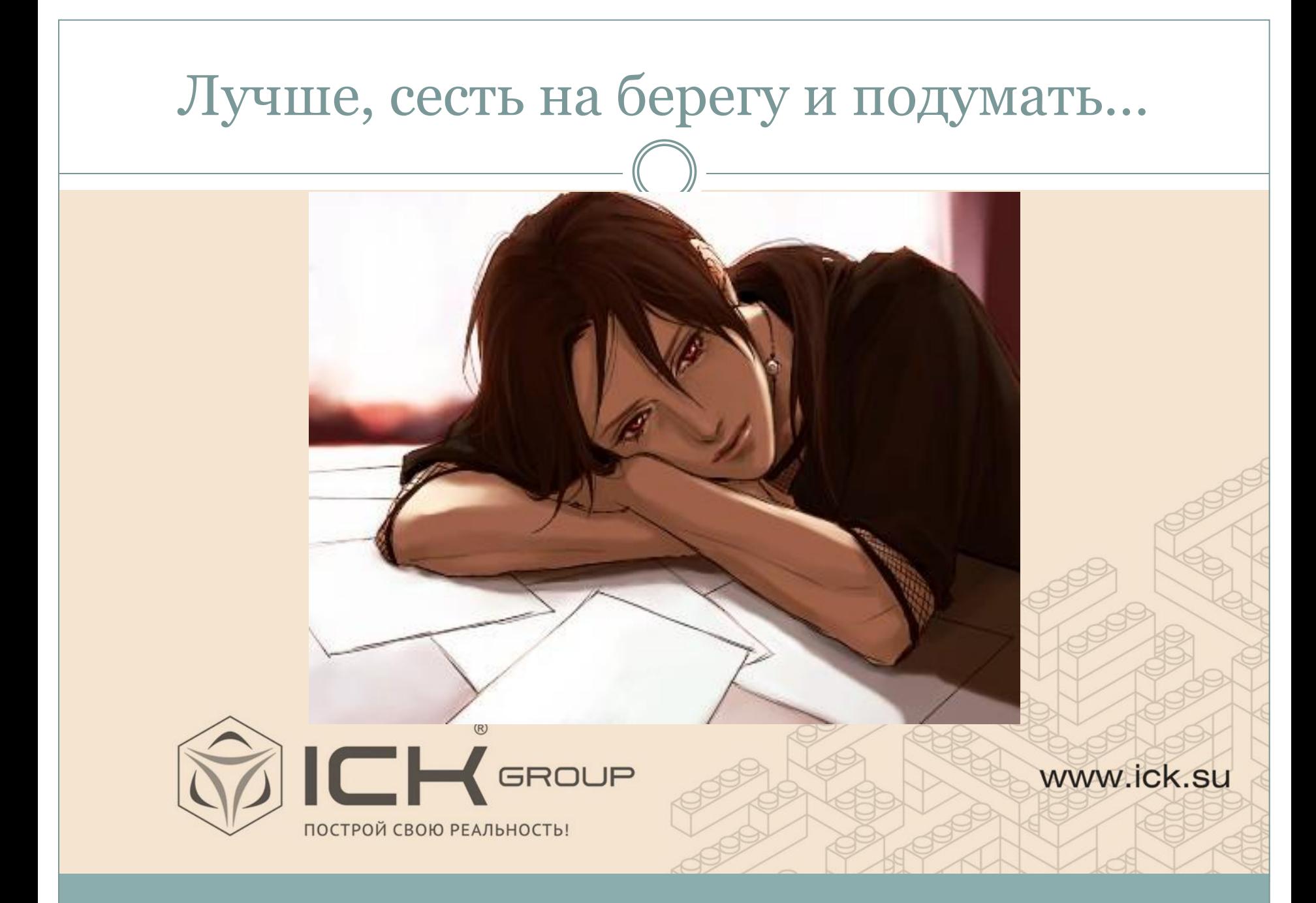

### … **сформировать эти самые цели**!

⚫ Пример правильной цели:«привлечение 200 клиентов в месяц»

• Это не цель: «донести до покупателя информацию о нашем товаре»

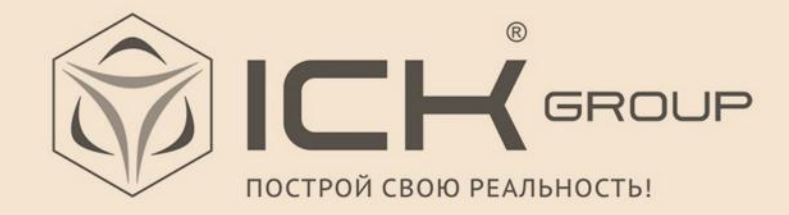

## - Формулировка бизнес-задач сайта :

- ⚪ Сокращение N рабочих мест без снижения уровня обслуживания
- ⚪ Снижение издержек на N рублей/часов
- ⚪ предоставление информации о товарах, услугах и решениях компани;
- ⚪ продажа товаров (услуг) через Интернет;
- ⚪ организация системы оформления заказов в режиме on-line.

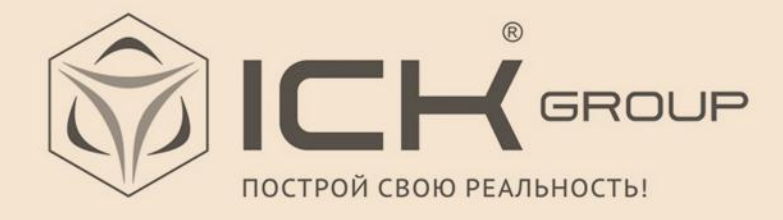

- Определение целевой аудитории, выбор рыночной ниши **:**

⚫ **Какие цели у сайта**:

⚫ **Какие целевые аудитории** ⚫ **Какие цели у вашей аудитории?** ⚫ **Анализ работы конкурентов**

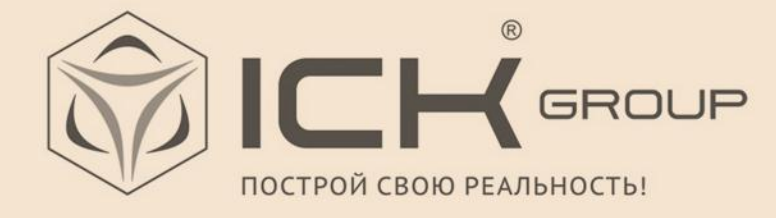

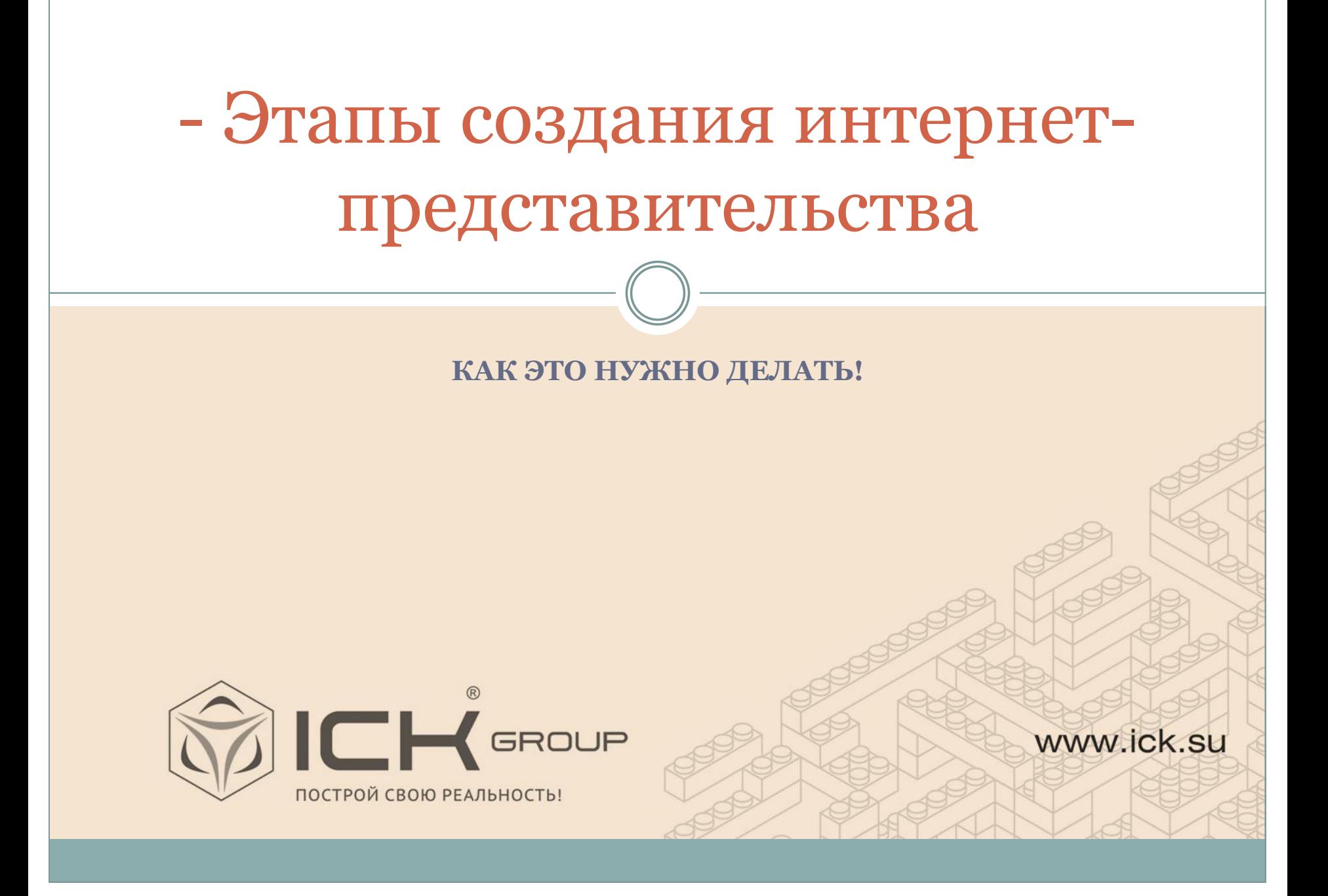

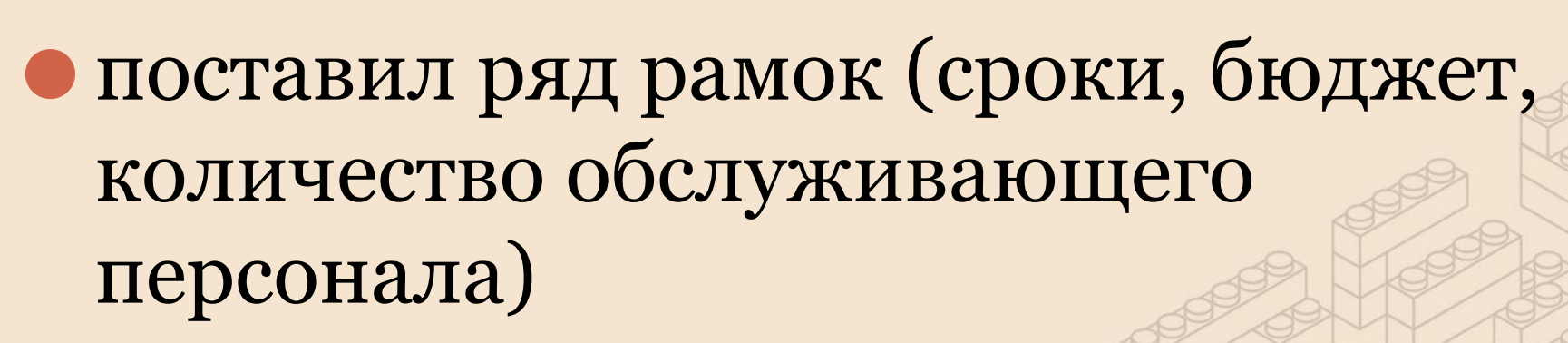

www.ick.su

 $ICK$ GROUP

ПОСТРОЙ СВОЮ РЕАЛЬНОСТЬ

⚫ сформировал цели бизнеса и сайта ⚫ определил целевые аудитории и их цели

Что сделать до начала…

#### **Всё выше названное даёт понимание:**

- ⚫ **Интерфейс и маршруты движения пользователей по сайту**
- ⚫ **Дизайн**
- ⚫ **Функционал**
- ⚫ **Структура**
- ⚫ **SEO и реклама**
- ⚫ **Доменное имя**
- ⚫ **Интеграция**

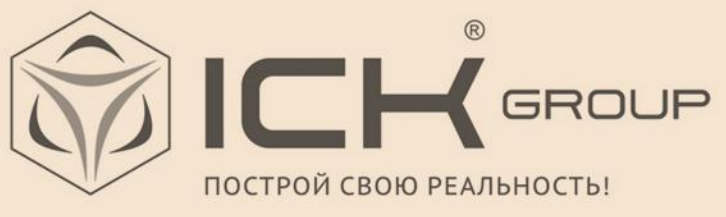

## **Сконцентрируйтесь на главном**

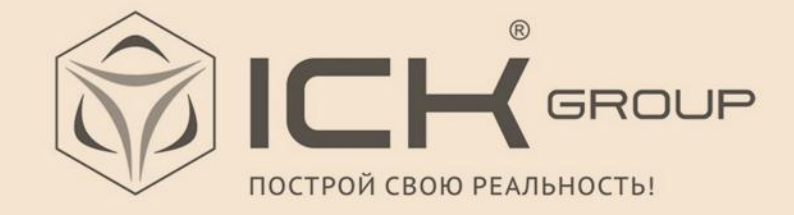

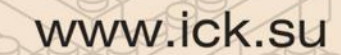

### И последнее…

⚫ **Не почивайте на лаврах после запуска! (**Ну, разве что пару дней)

⚫ **Меняйтесь и улучшайтесь** – и будете на плаву. Сайт – не статичная «вещь в себе», он нуждается в постоянном улучшении: контента, бизнес-процессов с ним связанных, рекламы и многого другого.

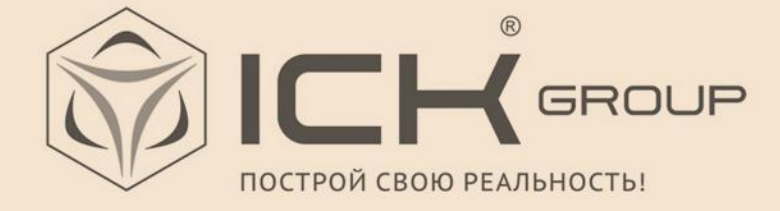

# Спасибо за внемание! Вопросы???

### **АЛЕКСЕЙ КОЛОМЫЦ**

**ГЕНЕРАЛЬНЫЙ ДИРЕКТОР "ICK GROUP"**

**+7 (343) 20-11-988 INFO@ICK.SU WWW.ICK.SU**

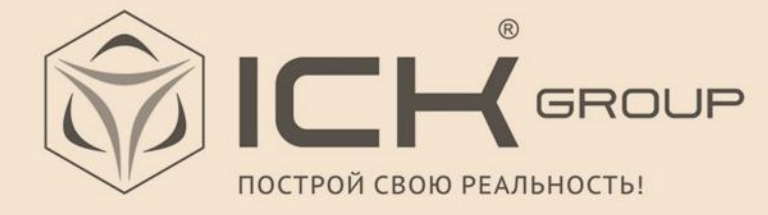